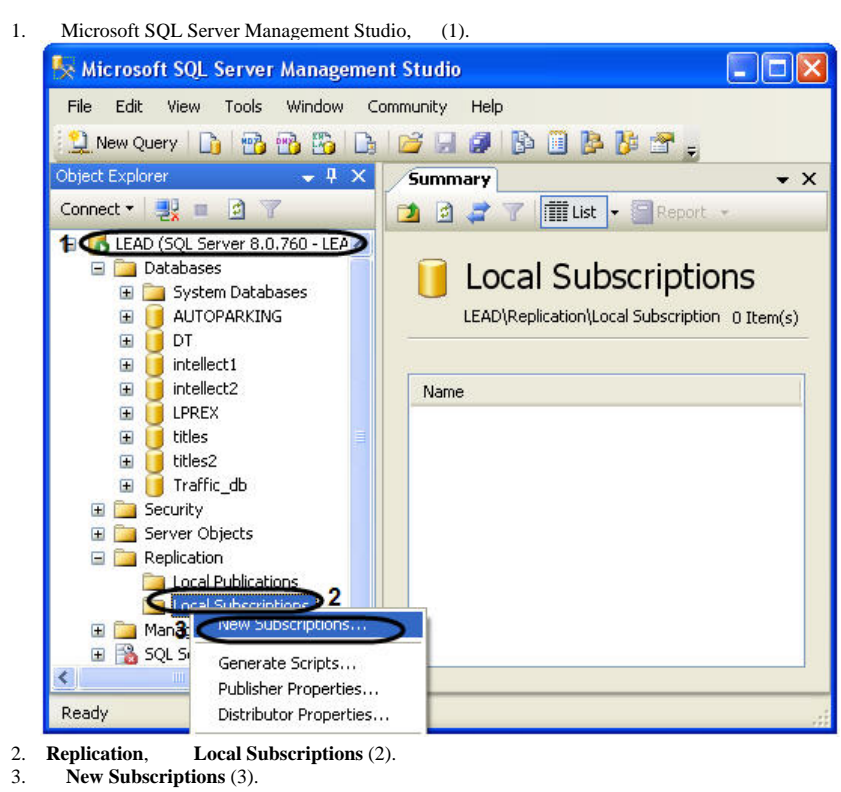

- 4. **New Subscription Wizard**.
- 5. **New Subscription Wizard**, :
- 

.

:

- 5.1 , ;
- $\frac{5.2}{5.3}$ ;
- $5.3$
- 
- $5.4$  , ;<br>5.5 , 5.5 , ;
- $5.6$ , .